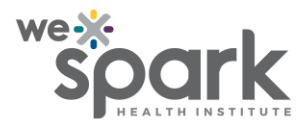

## **How to use REDCap's data history widget?**

It is important for researchers to be able to view previous versions of data entered, to ensure integrity of research data. REDCap has a feature called the data history widget for this purpose.

The data history widget is the H bubble adjacent to any record field. By clicking the corresponding H bubble / data history widget, the older entries in the field can be viewed. For example, though the current entry may be "eats spicy food 5 times per month," clicking the 'H' bubble / Data history widget reveals that previous entries for the same record were "eats spicy food 3 times per day" and "eats spicy food 5 times per week.

In the screenshot below, the arrowhead points to the data history widget.

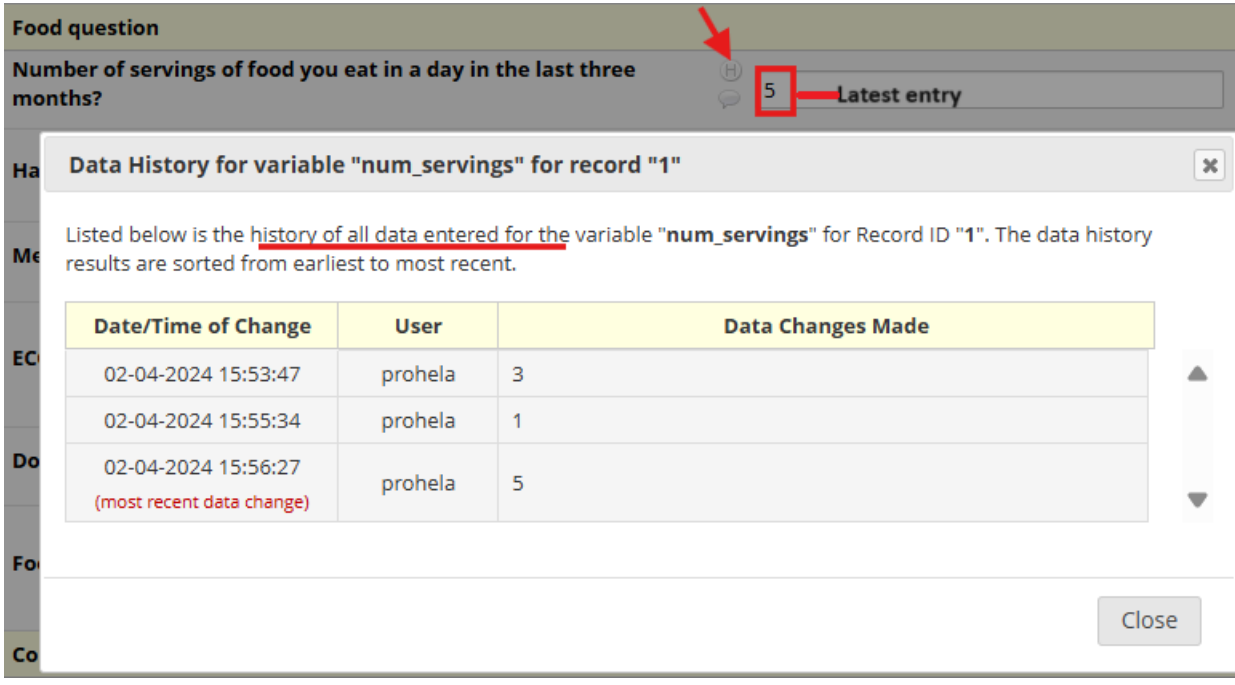